# The xltxtra package

Will Robertson

2010/05/27 v0.5c

## **Contents**

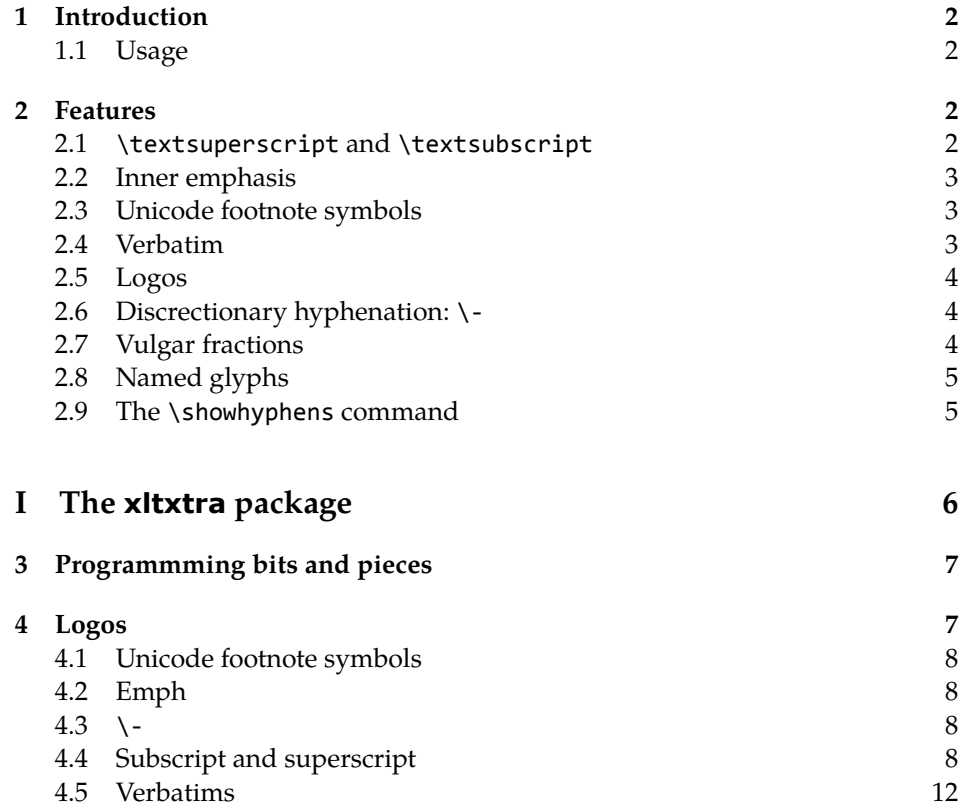

## 1 Introduction

This document describes the xltxtra package. It implements some odds-andends features and improved functionality for broken or sub-standard LATFX methods when using the X<sub>T</sub>T<sub>F</sub>X format.

### 1.1 Usage

Easy: \usepackage{xltxtra}. This package automatically loads the following packages: fixltx2e, metalogo, xunicode, fontspec.

There are some package options to disable various functionality that could clash with other things:

- **no-sscript** Swaps the definitions of \textsubscript and \textsuperscript with their respective starred versions, as described in section §2.1.
- **no-emph** Disables the redefinition of \emph and \em described in section §2.2.
- **no-logos** Disables the redefinition of \TeX, etc. described in section §2.5, but *does* still define the \XeTeX and \XeLaTeX logo commands.
- **no-hyphen** Disables the redefinition of \- (probably harmless anyway) described in section §2.6.
- **no-verb** Disables the redefinition of \verb\* and \begin{verbatim\*}, and the patching of various verbatim packages, as described in section §2.4.

## 2 Features

## 2.1 \textsuperscript and \textsubscript

These two macros have been redefined to take advantage, if possible, of actual superior or inferior glyphs in the main document font. This is very important for high-quality typesetting — compare this first example to the third; yes, they are the same font.

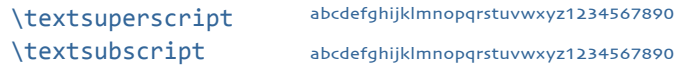

But will fall back on 'faked' ones if they don't exist: (this is Didot)

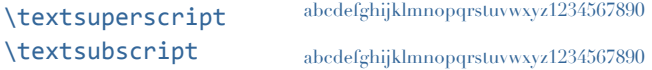

The original definitions are available in starred verions of the commands:

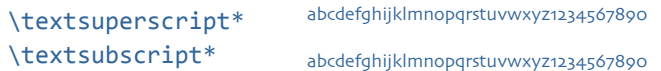

But beware fonts lacking the full repertoire: (this is Adobe Jenson Pro)

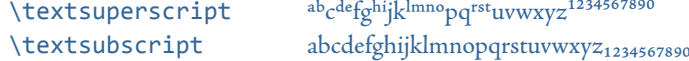

The [no-sscript] package option will swap the definitions of the starred and non-starred versions of the commands described above if the new definitions are undesirable.

The macros \realsubscript, \realsuperscript, \fakesubscript, and \fakesuperscript may be used to access the 'new' and 'old' functionalities regardless of the [no-sscript] package option.

#### 2.2 Inner emphasis

fixltx2e's method for checking for "inner" emphasis is a little fragile in XHTEX, because font slant information might be missing from the font. Therefore, we use LATEX's NFSS information, which is more likely to be correct.

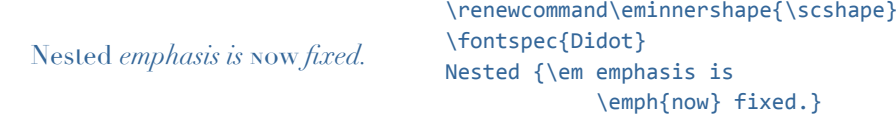

The [no-emph] package option will disable this redefinition.

#### 2.3 Unicode footnote symbols

By default LTEX defines symbolic footnote characters in terms of commands that don't resolve well; better results can be achieved by using specific unicode characters or proper LICRs with the xunicode package.

This problem has been solved by loading the fixltx2e and xunicode packages in xltxtra.

## 2.4 Verbatim

Many verbatim mechanisms assume the existence of a 'visible space' character that exists in the ASCII space slot of the typewriter font. This character is known in unicode as  $U+2434$ : BOX OPEN, which looks like this: ' $\lbrack$ '.

When a unicode typewriter font is used, L<sup>A</sup>TEX no longer prints visible spaces for the verbatim\* environment and \verb\* command. xltxtra fixes this problem by using the correct unicode glyph, and patches the following packages to do the same: listings, fancyvrb, moreverb, and verbatim.

In the case that the typewriter font does not contain '<sub>L'</sub>', the Latin Modern Mono font is used as a fallback.

#### 2.5 Logos

This part of the package essentially exists to define the \XeTeX and \XeLaTeX logos, which need to be tuned according to the font that is used. Originally I had some hard-coded definitions in here, but Andrew Moschou's metalogo package now provides a much more flexible and useful interface to a variety of TEX-related logos.

Here are some examples. The default:

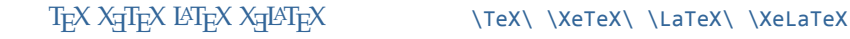

Notice that it's a bit tight when not using Computer Modern, for which the logos were designed:

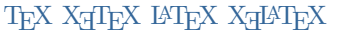

\usefont{OT1}{cmr}{m}{n} \TeX\ \XeTeX\ \LaTeX\ \XeLaTeX

These logos, ideally, should be hand-tuned for each font that they're used in. Please refer to the metalogo documentation for more information.

The [no-logos] package option will not redefine \TeX or \LaTeX but will still define \XeTeX and \XeLaTeX.

#### 2.6 Discrectionary hyphenation: \-

LAT<sub>E</sub>X defines the macro  $\setminus$ - to insert discretionary hyphenation points. However, it is hard-coded in L<sup>A</sup>T<sub>E</sub>X to use the hyphen - character. Since fontspec makes it easy to change the hyphenation character on a per font basis, it would be nice if \- adjusted automatically — and now it does.

### 2.7 Vulgar fractions

The \vfrac command for setting 'vulgar' fractions based on AAT or OpenType font features. Not really recommended for many purposes, depending on your text, but it's a good example of how to program such things using fontspec.

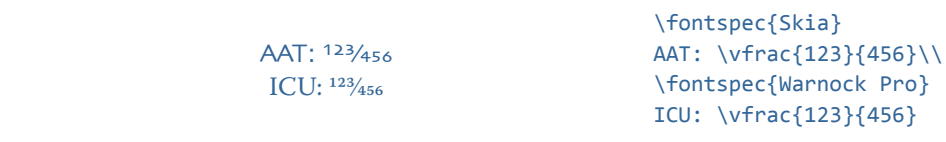

(This can also be achieved in regular LTEX with either the nicefrac or xfrac package.)

Only use it when you know it will work; no warnings are given if the font doesn't support the necessary features.

## 2.8 Named glyphs

Along the way somewhere, XHTEX added support for selecting glyphs from a TrueType-based OpenType font based on their internal glyph name. Jonathan Kew posted the following definition as a nice interface to it.

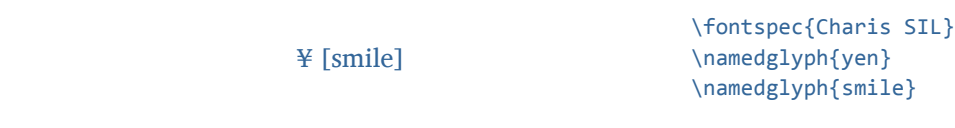

## 2.9 The \showhyphens command

The default definition doesn't work in XHTEX. A new version, written by Jonathan Kew, is included in this package that *does* work. Minor differences with the original: the showing of hyphens in the console output will be marked with explanatory text. Also, multiple words, separated by commas, will end up in separate instances of 'showing hyphens'.

# **File I The xltxtra package**

This is the package implementation.

```
1 \ProvidesPackage{xltxtra}
```
[2010/05/27 v0.5c Improvements for the "XeLaTeX" format]

#### Not for LuaTEX

```
3 \RequirePackage{ifluatex}
4 \ifluatex
5 \PackageWarningNoLine {xltxtra} {^^J
6 XLTXTRA IS TO BE USED ONLY UNDER XETEX.
7 LOAD FONTSPEC DIRECTLY, INSTEAD.^^J
8 ABORTING LOADING%
9 }
10 \RequirePackage{fontspec}[2010/05/14 v2.0]
11 \expandafter \endinput
12 \sqrt{fi}
```
Required packages

- \RequirePackage{ifxetex}
- \RequireXeTeX
- \RequirePackage{fontspec}[2010/05/14 v2.0]
- \RequirePackage{xunicode}

#### Option processing

- \newif\if@xxt@nosscript@
- \newif\if@xxt@nologos@
- \newif\if@xxt@nohyphen@
- \newif\if@xxt@noemph@
- \newif\if@xxt@noverb@
- \DeclareOption{no-sscript}{\@xxt@nosscript@true}
- \DeclareOption{no-logos}{\@xxt@nologos@true}
- 24 \DeclareOption{no-hyphen}{\@xxt@nohyphen@true}
- \DeclareOption{no-emph}{\@xxt@noemph@true}
- \DeclareOption{no-verb}{\@xxt@noverb@true}
- \ProcessOptions\*

## 3 Programmming bits and pieces

## 4 Logos

\XeTeX The TEX-related logos people insist upon using need to be tuned on a per-font ba- \XeLaTeX sis. This package calls upon Andrew Moschou's package metalogo for this purpose. To tune the logos to each font, use the commands \setlogokern, \setlogodrop, etc. Refer to mathspec's documentation for further details.

```
TEX XHTEX LATEX XHLATEX \setlogokern{ex}{-0.072em}
        LTEX 2ε
                           \setlogokern{Xe}{-0.061em}
                          \setlogokern{eL}{-0.057em}
                          \setlogokern{La}{-0.265em}
                          \setlogokern{aT}{-0.0585em}
                           \setlogokern{Te}{-0.0575em}
                          \setlogokern{eT}{-0.056em}
                           \setlogokern{X2}{0.1667em}
                           \setlogodrop{0.153em}
                           \setLaTeXa{\scshape a}
                           \setLaTeXee{\mbox{\fontspec{Times}\itshape ε}}
                           \TeX\ \XeTeX\ \LaTeX\ \XeLaTeX\ \LaTeXe
```
<sup>28</sup> \RequirePackage{metalogo}

The [no-logos] package option might be in effect, in which case \TeX, \La-TeX and \LaTeXe should keep their original definitions (which were saved by metalogo).

```
29 \if@xxt@nologos@
30 \let\TeX\original@TeX
31 \let\LaTeX\original@LaTeX
32 \let\LaTeXe\original@LaTeXe
33 \text{ } \fi
```
\TeX@logo@spacing This macro is now deprecated. It is recommended to use the commands from metalogo.

```
34 \newcommand*\TeX@logo@spacing[6]{%
35 \PackageWarning{xltxtra}{%
36 Use of \protect\TeX@logo@spacing\space is deprecated,\MessageBreak
37 recommend to use commands from package `metalogo' instead}
38 \setlogokern{Te}{#1}%
39 \setlogokern{eT}{#1}%
40 \setlogokern{eX}{#2}%
41 \setlogokern{Xe}{#2}%
42 \setlogodrop{#3}%
43 \setlogokern{La}{#4}%
```
- <sup>44</sup> \setlogokern{aT}{#5}%
- <sup>45</sup> \setlogokern{eL}{#6}}

## 4.1 Unicode footnote symbols

```
46 \RequirePackage{fixltx2e}[2006/03/24]
```
- 4.2 Emph
- <sup>47</sup> \unless\if@xxt@noemph@

\em Redefinition of {\em ...} and \emph{...} to use Ness info to detect when the \emph inner shape should be used.

- <sup>48</sup> \DeclareRobustCommand\em
- <sup>49</sup> {\@nomath\em
- <sup>50</sup> \edef\@tempa{\f@shape}%
- <sup>51</sup> \edef\@tempb{\itdefault}%
- <sup>52</sup> \ifx\@tempa\@tempb
- 53 \eminnershape
- $54$  \else
- <sup>55</sup> \emshape
- 56  $\{f_i\}$
- <sup>57</sup> \DeclareTextFontCommand{\emph}{\em}
- <sup>58</sup> \let\emshape\itshape
- <sup>59</sup> \let\eminnershape\upshape
- $60 \ \forall fi$
- $4.3 \cdot \cdot$
- <sup>61</sup> \unless\if@xxt@nohyphen@
- \- This macro is courtesy of Frank Mittelbach and the LTEX 2*ε* source code.

```
62 \DeclareRobustCommand{\-}{%
63 \discretionary{%
64 \char\ifnum\hyphenchar\font<\z@
65 \xlx@defaulthyphenchar
66 \else
67 \hyphenchar\font
68 \fi}{}{}
69 \def\xlx@defaulthyphenchar{`\-}
70 \sqrt{fi}
```
## 4.4 Subscript and superscript

For OpenType fonts, the subscript feature (subs) is used, but if that doesn't exist then the scientific inferior feature (sinf) is used on the assumption that something's better than nothing. This matches current trends in OpenType font design.

```
Footnotes are patched to use this better \textsuperscript.
  \fakesubscript
The old ('fake') methods:
\fakesuperscript
71 \DeclareRobustCommand*\fakesubscript[1]{%
                  72 \@textsubscript{\selectfont#1}}
                  73 \DeclareRobustCommand*\fakesuperscript[1]{%
                  74 \@textsuperscript{\selectfont#1}}
  \textsubscript
These commands are either defined to create fake or real sub-/super-scripts if they
 \textsubscript*
are starred or not, respectively. This swaps if the [no-sscript] package option is
\textsuperscript
in effect. Text subscripts:
\textsuperscript*
75 \if@xxt@nosscript@
                  76 \DeclareRobustCommand*\textsubscript{%
                  77 \@ifstar{\realsubscript}{\fakesubscript}}
                  78 \DeclareRobustCommand*\textsuperscript{%
                  79 \@ifstar{\realsuperscript}{\fakesuperscript}}
                  80 \else
                  81 \DeclareRobustCommand*\textsubscript{%
                  82 \@ifstar{\fakesubscript}{\realsubscript}}
                  83 \DeclareRobustCommand*\textsuperscript{%
                  84 \@ifstar{\fakesuperscript}{\realsuperscript}}
                  85 \sqrt{fi}\realsubscript
                  86 \ExplSyntaxOn
                  87 \DeclareRobustCommand*\realsubscript[1]{
                  88 \fontspec_if_fontspec_font:TF
                  89 {
                  OpenType fonts:
                  90 \fontspec_if_opentype:TF
                  91 {
                  92 \fontspec_if_feature:nTF {+subs}
                  93 {
                  94 {\addfontfeature{VerticalPosition=Inferior}#1}
                  95 }
                  96 {
                  97 \fontspec if feature:nTF {+sinf}
                  98 {
                  99 {\addfontfeature{VerticalPosition=ScientificInferior}#1}
                  100 }
                  101 \left\{ \begin{array}{ccc} 101 & 1 \end{array} \right\}102 \fakesubscript{#1}
                  103 }
                  104 }
                  105 }
```

```
ATSUI fonts:
               106 {
               107 \fontspec_if_aat_feature:nnTF {10} {2}
               108 {
               109 {\addfontfeature{VerticalPosition=Inferior}#1}
               110 }
               111 {
               112 \fakesubscript{#1}
               113 }
               114 }
               115 }
               Non-fontspec fonts:
               116 {
               117 \fakesubscript{#1}
               118 }
               119 }
\realsuperscript Text superscripts:
               120 \DeclareRobustCommand*\realsuperscript[1]{
               121 \fontspec_if_fontspec_font:TF
               122 \{OpenType fonts:
               123 \fontspec_if_opentype:TF
               124 {
               125 \fontspec_if_feature:nTF {+sups}
               126 {
               127 {\addfontfeature{VerticalPosition=Superior}#1}
               128 }
               129 {
               130 \fakesuperscript{#1}
               131 }
               132 }
               ATSUI fonts:
               133 {
               134 \fontspec_if_aat_feature:nnTF {10} {1}
               135 {
               136 {\addfontfeature{VerticalPosition=Superior}#1}
               137 }
               138 {
               139 \fakesuperscript{#1}
               140 }
               141 }
               142 }
```
Non-fontspec fonts:

```
143 \frac{1}{2}144 \fakesuperscript{#1}
145 }
146 }
```
Patching footnotes:

\@makefnmark

147 \def\@makefnmark{\mbox{\normalfont\textsuperscript{\@thefnmark}}}

\vfrac #1: Numerator

#2: Denominator

No error checking is done to ensure that the font actually has the neceessary features. Requires the xunicode package for \textfractionsolidus.

```
148 \newcommand*\vfrac[2]{
            149 \fontspec_if_fontspec_font:TF
            150 {
            151 \fontspec_if_opentype:TF
            152 \qquad \qquad153 {\addfontfeature{VerticalPosition=Numerator}#1}
            154 \textfractionsolidus
            155 {\addfontfeature{VerticalPosition=Denominator}#2}
            156 }
            157 {
            158 {\addfontfeature{VerticalPosition=Superior}#1}
            159 \textfractionsolidus
            160 {\addfontfeature{VerticalPosition=Inferior}#2}
            161 }
            162 }
            163 \frac{1}{163}164 \PackageError {xltxtra}
            165 { \string\vfrac\space~can~only~be~used~with~fontspec~fonts }
            166 { Nothing~more~to~tell. }
            167 }
            168 }
            169 \ExplSyntaxOff
\namedglyph #1: Name of the font glyph to be typeset
            170 \newcommand\namedglyph[1]{%
            171 \@tempcnta=\XeTeXglyphindex "#1"\relax
```

```
172 \ifnum\@tempcnta>0
```

```
173 \XeTeXglyph\@tempcnta
```

```
174 \else
```

```
175 \xxt@namedglyph@fallback{#1}%
```

```
176 \{f_i\}
```
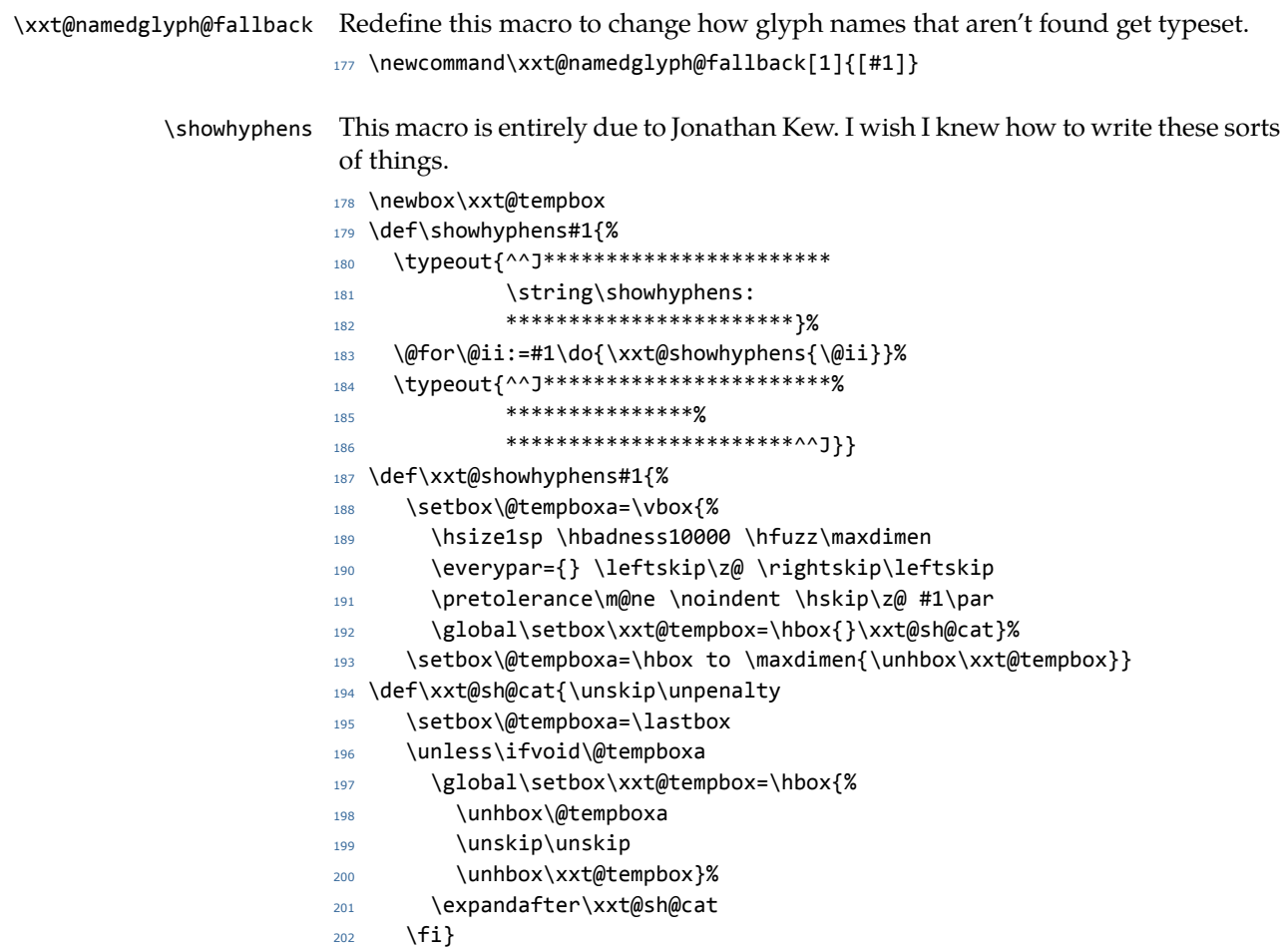

## 4.5 Verbatims

Many thanks to Apostolos Syropoulos for discovering this problem and writing the redefinion of LATEX's verbatim environment and \verb\* command.

```
203 \unless\if@xxt@noverb@
```
\xxt@visiblespace Print u+2434: OPEN BOX, which is used to visibly display a space character.

```
204 \def\xxt@visiblespace{%
205 \iffontchar\font"2423
206 \expandafter\textvisiblespace
207 \else
208 \expandafter\xxt@visiblespace@fallback
209 \fi}
```

```
\xxt@visiblespace@fallback If the current font doesn't have u2434, use Latin Modern Mono instead.
                           210 \def\xxt@visiblespace@fallback{{%
                           211 \usefont{EU1}{lmtt}{\f@series}{\f@shape}%
                           212 \textvisiblespace}}
        \xxt@vprintspaces Helper macro to turn spaces active and print visible space instead.
                           213 \begingroup
                           214 \catcode`\ =\active%
                           215 \gdef\xxt@vprintspaces{\catcode`\ \active\let \xxt@visiblespace}%
                           216 \endgroup
                     \verb
Redefine \verb to use \xxt@vprintspaces.
                   \verb*
                          217 \def\verb{\relax\ifmmode\hbox\else\leavevmode\null\fi
                           218 \bgroup
                           219 \verb@eol@error \let\do\@makeother \dospecials
                           220 \verbatim@font\@noligs
                           221 \@ifstar\@@sverb\@verb}
                           222 \def\@@sverb{\xxt@vprintspaces\@sverb}
                              It's better to put small things into \AtBeginDocument, so here we go:
                           223 \AtBeginDocument{%
                           224 \xxt@patch@verbatim
                           225 \xxt@patch@moreverb
                           226 \xxt@patch@fancyvrb
                           227 \xxt@patch@listings}
                verbatim* With the verbatim package.
                           228 \def\xxt@patch@verbatim{%
                           229 \@ifpackageloaded{verbatim}{%
                           230 \@namedef{verbatim*}{\begingroup\@verbatim\xxt@vprintspaces\verbatim@start}%
                           231 }{%
                           This is for vanilla LaTeX.
                           232 \@namedef{verbatim*}{\@verbatim\xxt@vprintspaces\@sxverbatim}%
                           233 }}
             listingcont* This is for moreverb. The main listing* environment inherits this definition.
                           234 \def\xxt@patch@moreverb{%
                           235 \@ifpackageloaded{moreverb}{%
                           236 \@namedef{listingcont*}{%
                           237 \def\verbatim@processline{%
                           238 \thelisting@line \global\advance\listing@line1
                           239 \the\verbatim@line\par}%
                           240 \@verbatim\xxt@vprintspaces\verbatim@start}%
                           241 }{}}
```
listings and fancvrb make things nice and easy:

```
242 \def\xxt@patch@fancyvrb{%
```

```
243 \@ifpackageloaded{fancyvrb}{%
244 \let\FancyVerbSpace\xxt@visiblespace
245 }{}}
```

```
246 \def\xxt@patch@listings{%
247 \@ifpackageloaded{listings}{%
248 \let\lst@visiblespace\xxt@visiblespace
249 }{}}
```
Finish verbatim features:

 $250 \sqrt{fi}$